Alstom генерирует программный код для готового продукта серийного производства систем управления преобразователем мощности с повышенными требованиями к безопасности

> Преобразователи мощности, используемые на трамваях, в метро и поездах, являются сложными системами с повышенными требованиями к безопасности и к реакции в режиме жесткого реального времени. Как ведущий мировой поставщик продукции, услуг и систем железнодорожного транспорта, Alstom Transport полагается на инструменты MathWorks для проектирования, моделирования и реализации этих и других, не менее сложных систем, которые поддерживают энергетические и транспортные инфраструктуры в мире.

> Используя инструменты MathWorks, инженеры Alstom моделировали и автоматически получали безошибочный программный код для встроенных систем реального времени преобразования энергии, а также для систем планирования и контроля энергопотребления.

> «Инструменты MathWorks позволяют нам контролировать каждую строку кода. Сгенерированный код является читабельным, быстрым и компактным», - объясняет Хан Гирлигс, старший инженер компании Alstom. «Кроме того, инструменты MathWorks являются отраслевым стандартом с обширным набором программных пакетов и поддержкой микропроцессоpoB».

#### Задача

Инженерам Alstom потребовалось спроектировать систему планирования и контроля энергопотребления, а также систему управления преобразователем питания, которые должны отвечать строгим требованиям производительности с задержкой в доли миллисекунд.

«Задержка от 10 до 20 микросекунд является слишком долгой из-за того, что время цикла составляет всего примерно 200 микросекунд», - объясняет Гирлигс. «У нас также есть сложные многопроцессорные модели, которые могут иметь в наличии DSP, запускающий процесс с прерыванием, и мощный РС процессор, использующий многоскоростной процесс».

Эта проблема усугубляется тем, что инженеры Alstom использовали разнородные средства для разработки алгоритмов,

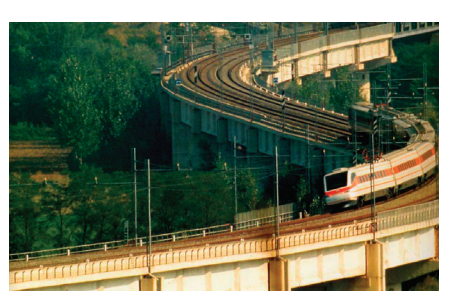

Pendolino, поезд с наклоняемым кузовом

моделирования и симуляции. Кроме того, инструменты не обеспечивали возможности автоматической генерации кода, поэтому им приходилось писать код вручную.

«Наши инструменты не были интегрированы, поэтому мы потратили много времени на написание инструментов преобразования. Так как мы не имели возможности автоматически генерировать код, нам требовалось проектировать, определять требования и только затем писать рукописный код», - вспоминает Гирлигс. «Это занимало достаточно долгое время, чтобы пройти от требований до реализации. Не было возможностей быстрого прототипирования, документация занимала много времени, нам не хватало обзора всех требуемых усилий, а быстрое внесение изменений было трудоемким».

## **Решение**

После оценки нескольких коммерческих программных пакетов, Alstom выбрала инструменты MathWorks для модельно-ориентированного проектирования. Инженеры Alstom использовали инструменты для проектирования, моделирования и автоматической генерации кода по ряду проектов, в том числе по системам управления в трамваях и в системе управления энергопотреблением для Pendolino, наклонного поезда Чешских железных дорог.

На этапе проектирования инженеры используют Simulink, SimPowerSystems и Stateflow для разработки своих систем управления.

«Simulink позволяет легко преобразовывать функции из одной части проекта или

# Задача

Разработать и реализовать систему реального времени преобразователя мощности, а также системы управления для трамваев, метро и железных дорог.

## Решение

Использовать инструменты MathWorks для проектирования на основе концепции модельно-ориентированного проектирования, моделирования и автоматической генерации кода серийного производства для транспортных систем с повышенными требованиями к безопасности.

#### Результаты

• Время разработки сокращено на 50 процентов • Безошибочный, безопасный код был сгенерирован и сертифицирован

• Утвержден единый язык общения между группами разработчиков

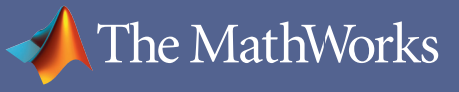

изменить синхронизацию от временной к управлению по прерыванию при сохранении эффективности», - говорит Гирлигс. «Такого рода серьезные изменения в проекте были бы весьма трудны без Simulink». Инженеры использовали SimPowerSystems, чтобы моделировать электрические компоненты системы, в том числе силовые электронные компоненты, резисторы, конденсаторы и катушки индуктивности. Используя Stateflow, команда моделировала диспетчерское управление и управление состояниями систем, в том числе пуск, замедление и обработку ошибок. Протокол связи между управлением преобразователя мощности и центральным системным компонентом обработки ошибок также осуществлялся в Stateflow.

«Состояния верхнего уровня в Stateflow были особенно полезными для обработки ошибок. Когда у нас была неисправность в подсостоянии, мы проводили выходную линию из состояния верхнего уровня. Stateflow при этом всегда обеспечивал корректную обработку», - говорит Гирлигс. Команда Alstom использовала MATLAB для предварительной обработки данных измерений из волоконно-оптических интерфейсов и для их моделирования. Они также использовали MATLAB для создания отчетов по результатам моделирования и их верификации. Гирлигс использовал Control System Toolbox с MATLAB для создания и анализа диаграмм Боде и разработки классических алгоритмов управления.

После моделирования системы в Simulink и Stateflow команда использовала Simulink Coder ™ и Embedded Coder® для автоматической генерации готового кода. Они смогли интегрировать код с рядом операционных систем реального времени, в том числе с Microware 0S-9 и Wind River's **OSEKWorks** 

Инженеры Alstom повторно переиспользовали свои модели от проекта к проекту. «Инструменты MathWorks помогли нам определить шаблоны проектирования и распространить эти знания через про-

«Мы использовали инструменты MathWorks для разработки, тестирования, изменения и реализации системы управления привода на постоянных магнитах в течение одного года. Учитывая имеющиеся ресурсы, это было бы невозможно сделать в соответствии с графиком без инструментов MathWorks», - Хан Гирлигс, Alstom

граммные библиотеки», - объясняет Гирлигс. «Обработка ошибок и моделирование электрики, например, были распределены между трамвайным проектом и проектом управления энергопотребления».

# **Результаты**

### Время разработки сокращено на 50 процентов. «Один из проектов, в котором мы применяли ручное кодирование, занимал 2000 часов. Используя Simulink и Stateflow, мы повторили этот проект за 1000 часов», - объясняет Гирлигс. «Кроме того, время от завершения проектирования до первого прототипа было сокращено с трех месяцев до менее чем часа. Теперь, проекты, которые потребовали бы 18 месяцев, в настоящее время с инструментами MathWorks

завершаются в течение года». Генерируется безошибочный, безопасный и сертифицированный код. «Мы никогда не обнаруживали никаких дефектов в автоматически сгенерированном коде на базе инструментов MathWorks», - говорит Гирлигс. «Когда Alstom поставил поезд Pendolino для Чешских железных дорог, это было первым приложением автоматически сгенерированного кода для получения сертификата TÜV».

Утвержден единый язык. «Иметь общий язык общения является крайне важным для нас. Хотя каждый рассматривает модель со своей точки зрения, мы знаем, что говорим обо одном и том же», - объясняет Гирлигс. «Мы используем Simulink для обмена моделями, знаниями и идеями с командами из Англии, Франции, Италии и Испании».

### Дополнительная информация и контакты

Информация о продуктах matlab.ru/products

Пробная версия matlab.ru/trial

Инструменты и

· Embedded Coder

• SimPowerSystems

· MATLAB Coder

· Simulink Coder

· Control System Toolbox

решения

 $\bullet$  MATLAB

• Simulink

Запрос нены matlab.ru/price Техническая поддержка matlab.ru/support

Тренинги matlab.ru/training

Контакты matlab.ru E-mail: matlab@sl-matlab.ru Тел.: +7 (495) 232-00-23, доб. 0609 Адрес: 115114 Москва, Дербеневская наб., д. 7, стр. 8

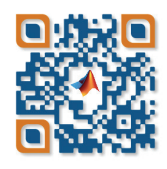